## **3.0 What is regression?**

Regression analysis gives information on the relationship between a response variable and one or more independent variables to the extent that information is contained in the data. The goal of regression analysis is to express the response variable as a function of the predictor variables.

Once regression analysis relationship is obtained, it can be used to predict values of the response variable, identify variables that most affect response, or verify hypothesized casual models of the response.

## **3.1 Linear regression**

Linear regression is the most popular regression model. In this model we wish to predict response to *n* data points  $(x_1, y_1)$ ,  $(x_2, y_2)$ , ....,  $(x_n, y_n)$  data by a regression model given by.

$$
y = a_0 + a_1 x
$$

Where  $a_0$  and  $a_1$  are the constants of the regression model.

A measure of goodness of fit, that is, how  $a_0 + a_1x$  predicts the response variable *y* is

the magnitude of the **residual**,  $\varepsilon_i$  at each of the *n* data points.

$$
\varepsilon_i = y_i - (a_0 + a_1 x_i)
$$

Ideally, if all the residuals  $\varepsilon$  are zero, one may have found an equation in which all

the points lie on the model. Thus, *minimization* of the residual is an objective of obtaining regression coefficients.

The most popular method to minimize the residual is the **least squares method**, where the estimates of the constants of the models are chosen such that the sum of the squared residuals is minimized, that is minimize  $\sum_{i=1}^{n}$ *i i* 1  $\varepsilon_i^{\,2}$  .

Let us use the least squares criterion where we minimize

$$
S_r = \sum_{i=1}^n \varepsilon_i^2 = \sum_{i=1}^n (y_i - a_0 - a_1 x_i)^2
$$

 $S_r$  is called the sum of the square of the residuals.

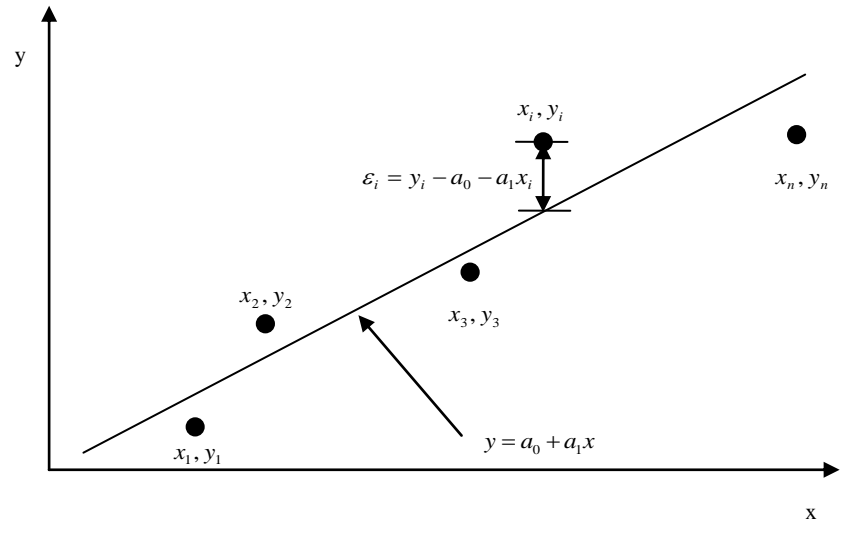

**Figure 3.1** Linear regression of y vs. x data showing residuals at a typical point, *x<sup>i</sup>* .

To find  $a_0$  and  $a_1$ , we minimize  $S_r$  with respect to  $a_0$  and  $a_1$ :

$$
\frac{\partial S_r}{\partial a_0} = 2 \sum_{i=1}^n (y_i - a_0 - a_i x_i)(-1) = 0
$$
\n
$$
\frac{\partial S_r}{\partial a_1} = 2 \sum_{i=1}^n (y_i - a_0 - a_i x_i)(-x_i) = 0
$$
\n
$$
\text{Giving}
$$
\n
$$
-\sum_{i=1}^n y_i + \sum_{i=1}^n a_0 + \sum_{i=1}^n a_i x_i = 0
$$
\n
$$
-\sum_{i=1}^n y_i x_i + \sum_{i=1}^n a_0 x_i + \sum_{i=1}^n a_i x_i^2 = 0
$$
\n
$$
\text{Noting that } \sum_{i=1}^n a_0 = a_0 + a_0 + \dots + a_0 = na_0
$$
\n
$$
na_0 + a_1 \sum_{i=1}^n x_i = \sum_{i=1}^n y_i
$$
\n
$$
a_0 \sum_{i=1}^n x_i + a_1 \sum_{i=1}^n x_i^2 = \sum_{i=1}^n x_i y_i
$$
\n
$$
(3.1)
$$

Solving the above equations gives:

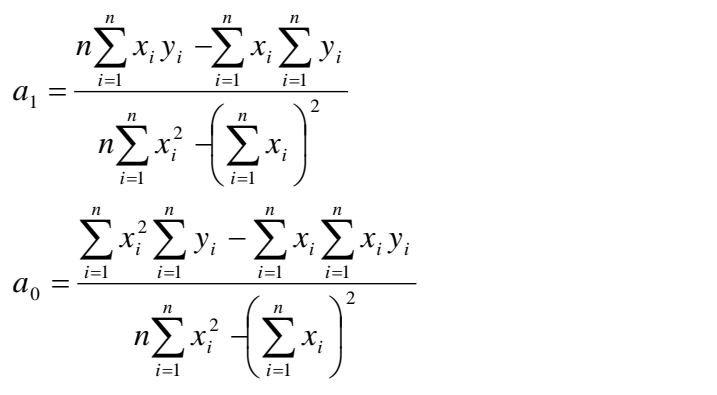

Or from equation (3.2)

$$
a_o = \frac{\sum_{i=1}^{n} y_i}{n} - \frac{a_1 \sum_{i=1}^{n} x_i}{n} = \overline{y} - a_1 \overline{x}
$$

**Example 3.1**

The following *y* vs. *x* data is given

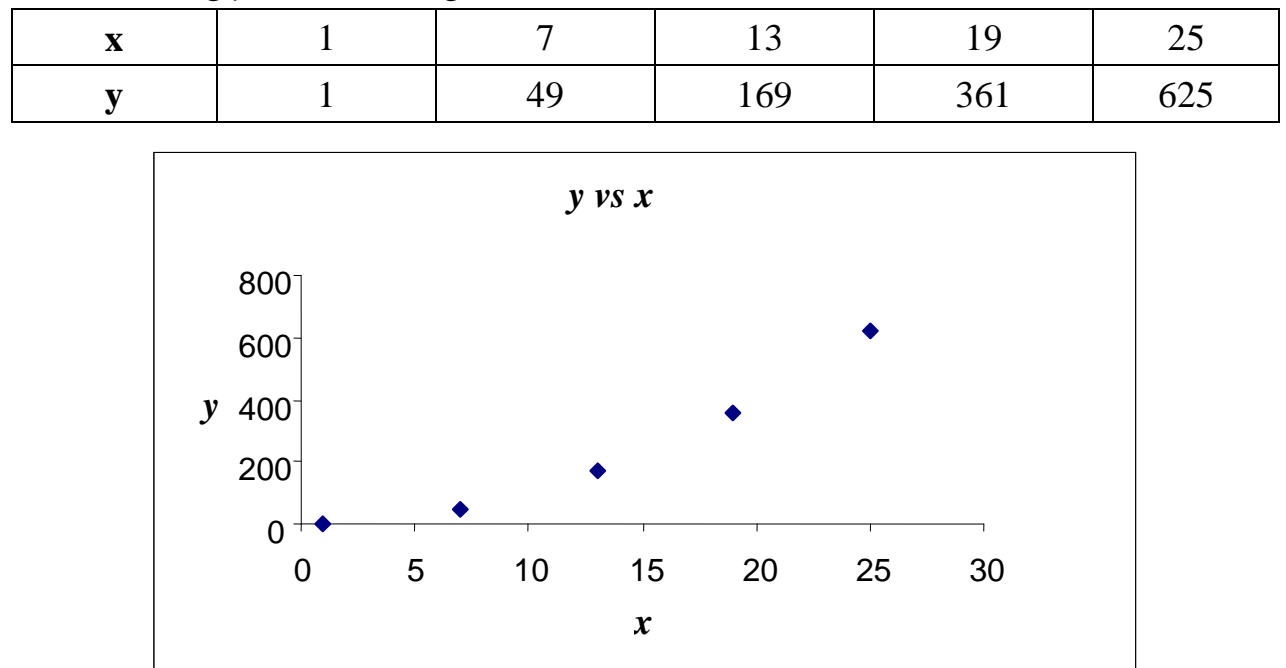

**Figure 3.1 Data points of the y vs x data** 

Although  $y = x^2$  is an exact fit to the data, a scientist thinks that  $y = a_0 + a_1x$  can

explain the data. Find constants of the model,  $a_0$ , and  $a_1$ ,

### **Solution**

First find the constants of the assumed model

$$
y = a_0 + a_1 x
$$
  
\n
$$
a_0 = y - a_1 x
$$
  
\n
$$
n = 5
$$
  
\n
$$
\sum_{i=1}^{n} x_i y_i = \sum_{i=1}^{5} x_i y_i = 1 \times 1 + 7 \times 49 + 13 \times 169 + 19 \times 361 + 25 \times 625 = 25025
$$
  
\n
$$
\sum_{i=1}^{n} x_i^2 = \sum_{i=1}^{5} x_i^2 = 1^2 + 7^2 + 13^2 + 19^2 + 25^2 = 1205
$$
  
\n
$$
\sum_{i=1}^{n} y_i = \sum_{i=1}^{5} y_i = 1 + 49 + 169 + 361 + 625 = 1205
$$

$$
\sum_{i=1}^{n} x_{i} = \sum_{i=1}^{5} x_{i} = 1 + 7 + 13 + 19 + 25 = 65
$$
\n
$$
a_{1} = \frac{n_{2}^{n} x_{i} y_{i} - \sum_{i=1}^{n} x_{i} \sum_{i=1}^{n} y_{i}}{n \sum_{i=1}^{n} x_{i}^{2} + \left(\sum_{i=1}^{n} x_{i}\right)^{2}}
$$
\n
$$
a_{0} = \overline{y} - a_{1} \overline{x}
$$
\n
$$
a_{1} = \frac{5(25025) - (65)(1205)}{5(1205) - (65)^{2}} = 26
$$
\n
$$
a_{0} = \overline{y} - a_{1} \overline{x} = \frac{1205}{5} - 26 \frac{65}{5} = (241) - 26(13) = -97
$$
\nThis gives\n
$$
y = a_{0} + a_{i}x
$$
\n
$$
y = -97 + 26x
$$
\n**Example 3.2**\n
$$
B_{1} = \int_{0}^{1} \frac{100}{5} = \int_{0}^{1} \frac{100}{5} = \
$$

This gives

$$
y = a_0 + a_1 x
$$

$$
y = -97 + 26x
$$

#### **Example 3.2**

The following table gives the value of density of saturated water for various temperatures of saturated stream.

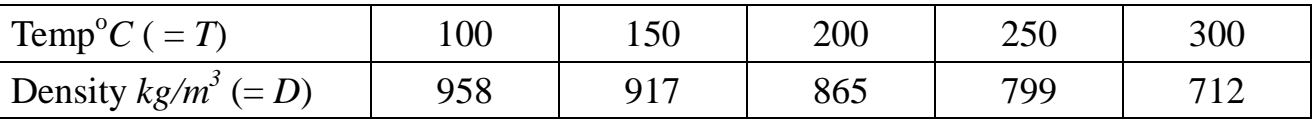

a) Use curve fitting to fit the results to a first-order polynomial  $D = A + BT$ .

b) Find the densities when the temperatures are  $130^{\circ}$ C and  $275^{\circ}$ C respectively.

#### **Solution:**

 $a_0$  and  $a_1$  can be computed by constructing the following table:

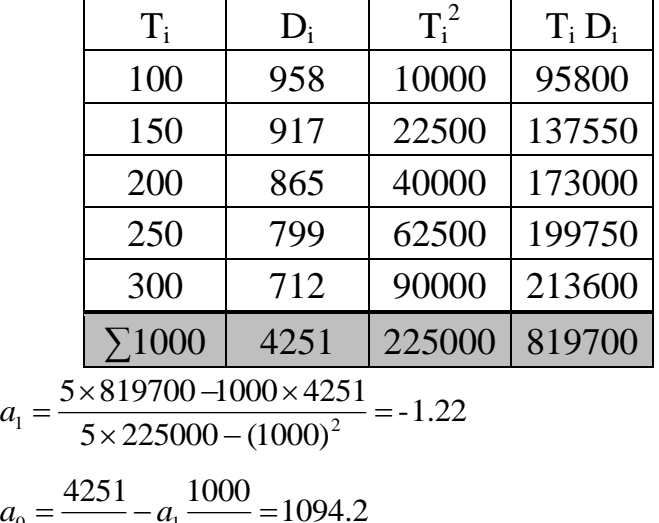

$$
a_0 = \frac{4231}{5} - a_1 \frac{1000}{5} = 109
$$

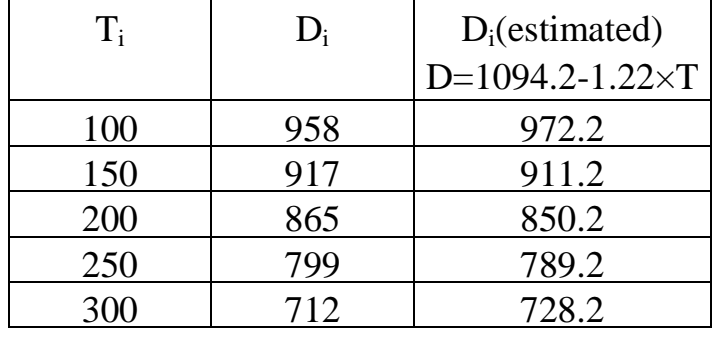

To compare the predicted values to the experimental values:

D(130)= 1094.2-1.22×130=935.6

D(175)=  $1094.2 - 1.22 \times 175 = 880.7$ 

## **3.2 Polynomial Models**

Given *N* data points  $(x_1, y_1)$ ,  $(x_2, y_2)$ . . ,  $(x_N, y_N)$  use least squares method to regress the data to an  $n^{th}$  order polynomial.

In the development, we use *n* as the degree of the polynomial and *N* as the number of data pairs  $(x_i, y_i)$ . We will always have  $N > n+1$  in the following.

Assume the functional relationship for fitting  $Y(x) = a_0 + a_1x + a_2x^2 + L + a_nx^n$ 

$$
Y(x) = a_0 + a_1 x + a_2 x^2 + L + a_n x^n
$$

with errors defined by  

$$
e_i = y_i - Y(x_i) = y_i - a_0 - a_1x_i - a_2x_i^2 - L - a_nx_i^n
$$
,

in which  $i = 1, 2, 3, ..., N$ .

$$
\text{We minimize the sum of error squares,}
$$
\n
$$
S = \sum_{i=1}^{N} e_i^2 = \sum_{i=1}^{N} (y_i - a_0 - a_1 x_i - a_2 x_i^2 - L - a_n x_i^n)^2.
$$

At the minimum, all the first partial derivatives with respect to 
$$
a_i
$$
's vanish. We have  
\n
$$
\frac{\partial S}{\partial a_0} = 0 = 2 \sum_{i=1}^N (y_i - a_0 - a_1 x_i - a_2 x_i^2 - L - a_n x_i^n)(-1),
$$
\n
$$
\frac{\partial S}{\partial a_1} = 0 = 2 \sum_{i=1}^N (y_i - a_0 - a_1 x_i - a_2 x_i^2 - L - a_n x_i^n)(-x_i),
$$
\n
$$
\frac{\partial S}{\partial a_2} = 0 = 2 \sum_{i=1}^N (y_i - a_0 - a_1 x_i - a_2 x_i^2 - L - a_n x_i^n)(-x_i^2),
$$

M

$$
\frac{\partial S}{\partial a_n} = 0 = 2 \sum_{i=1}^N (y_i - a_0 - a_1 x_i - a_2 x_i^2 - L - a_n x_i^n)(-x_i^n),
$$

Rearrange them to get  
\n
$$
a_0N + a_1\sum_{i=1}^{N} x_i + a_2\sum_{i=1}^{N} x_i^2 + L + a_n\sum_{i=1}^{N} x_i^n = \sum_{i=1}^{N} y_i,
$$

$$
a_0 \sum_{i=1}^{N} x_i + a_1 \sum_{i=1}^{N} x_i^2 + a_2 \sum_{i=1}^{N} x_i^3 + L + a_n \sum_{i=1}^{N} x_i^{n+1} = \sum_{i=1}^{N} x_i y_i,
$$
  
\n
$$
a_0 \sum_{i=1}^{N} x_i^2 + a_1 \sum_{i=1}^{N} x_i^3 + a_2 \sum_{i=1}^{N} x_i^4 + L + a_n \sum_{i=1}^{N} x_i^{n+2} = \sum_{i=1}^{N} x_i^2 y_i,
$$
  
\n
$$
a_0 \sum_{i=1}^{N} x_i^n + a_1 \sum_{i=1}^{N} x_i^{n+1} + a_2 \sum_{i=1}^{N} x_i^{n+2} + L + a_n \sum_{i=1}^{N} x_i^{2n} = \sum_{i=1}^{N} x_i^n y_i,
$$
  
\nor, in matrix form,  
\n
$$
\begin{bmatrix}\nN & \sum_{i=1}^{N} x_i & \sum_{i=1}^{N} x_i^2 & L & \sum_{i=1}^{N} x_i^n \\
\sum_{i=1}^{N} x_i & \sum_{i=1}^{N} x_i^2 & \sum_{i=1}^{N} x_i^3 & L & \sum_{i=1}^{N} x_i^{n+1} \\
\sum_{i=1}^{N} x_i & \sum_{i=1}^{N} x_i^3 & \sum_{i=1}^{N} x_i^4 & L & \sum_{i=1}^{N} x_i^{n+2} \\
\vdots & \vdots & \vdots & \vdots & \vdots \\
\sum_{i=1}^{N} x_i^n & \sum_{i=1}^{N} x_i^{n+1} & \sum_{i=1}^{N} x_i^{n+2} & L & \sum_{i=1}^{N} x_i^{2n}\n\end{bmatrix} \begin{bmatrix}\n\sum_{i=1}^{N} x_i \\ \sum_{i=1}^{N} x_i \\ \sum_{i=1}^{N} x_i \\ \sum_{i=1}^{N} x_i \\ \vdots \\ \sum_{i=1}^{N} x_i^n \\ \sum_{i=1}^{N} x_i^n \end{bmatrix}.
$$
\n(3.3)

Equations (3.3) represent a linear system. However, this system is usually ill-conditioned and round-off errors can distort the solution of  $a_i$ 's. Up to degree-3 or 4, the problem is not too great. It is very infrequent to use a degree higher than 4.

#### **Example 3.3**

Rotameter calibration data (flow rate versus Rotameter reading) are as follows:

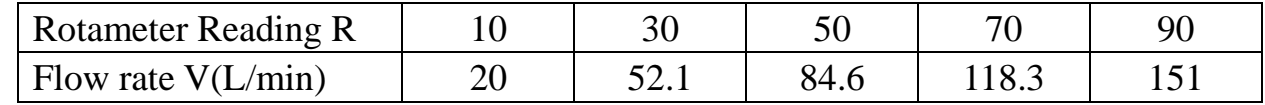

a) Using curve fitting to fit the calibration data to second order polynomial.

b) Calculate the flowrate (V) at rotameter reading  $R=73$ .

#### **Solution:**

a)  $2<sup>nd</sup>$  order polynomial

$$
S_r = \sum_{i=1}^n \varepsilon_i^2 = \sum_{i=1}^n (y_i - a_o - a_1 x_i - a_2 x_i)^2
$$
  
\n
$$
\frac{dS_r}{da_o} = 2 \sum_{i=1}^n (y_i - a_o - a_1 x_i - a_2 x_i^2) \times (-1) = 0
$$
  
\n
$$
\frac{dS_r}{da_1} = 2 \sum_{i=1}^n (y_i - a_o - a_1 x_i - a_2 x_i^2) \times (-x_i) = 0
$$
  
\n
$$
\frac{dS_r}{da_2} = 2 \sum_{i=1}^n (y_i - a_o - a_1 x_i - a_2 x_i^2) \times (-x_i^2) = 0
$$
\n(1)

Re arranging above equations

$$
a_{o}n + a_{1} \sum_{i=1}^{n} x_{i} + a_{2} \sum_{i=1}^{n} x_{i}^{2} = \sum_{i=1}^{n} y_{i}
$$
  
\n
$$
a_{o} \sum_{i=1}^{n} x_{i} + a_{1} \sum_{i=1}^{n} x_{i}^{2} + a_{2} \sum_{i=1}^{n} x_{i}^{3} = \sum_{i=1}^{n} x_{i} y_{i}
$$
  
\n
$$
a_{o} \sum_{i=1}^{n} x_{i}^{2} + a_{1} \sum_{i=1}^{n} x_{i}^{3} + a_{2} \sum_{i=1}^{n} x_{i}^{4} = \sum_{i=1}^{n} x_{i}^{2} y_{i}
$$
\n(2)

*Making required table*

|        | R   | V     | $R^2$ | $R^3$  | R <sup>4</sup>  | RV    | $R^2y$  |
|--------|-----|-------|-------|--------|-----------------|-------|---------|
|        | 10  | 20    | 100   | 1000   | 10000           | 200   | 2000    |
|        | 30  | 52.1  | 900   | 27000  | 810000          | 1563  | 46890   |
|        | 50  | 84.6  | 2500  | 125000 | 6250000         | 4230  | 211500  |
|        | 70  | 118.3 | 4900  | 343000 | 2401000         | 8281  | 579670  |
|        | 90  | 151   | 8100  | 729000 | 6561000         | 13590 | 1223100 |
| $\sum$ | 250 | 426   | 16500 |        | 1225000 9669000 | 27864 | 2063160 |

By substitution in equation 2

 $5a_0 + 250a_1 + 16500a_2 = 426$ 

 $250a<sub>o</sub> + 16500a<sub>1</sub> + 1225000a<sub>2</sub> = 27864$ 

 $16500a_{\circ} + 1225000a_1 + 96690000a_2 = 2063160$ 

Solving above equation simultaneously gives;

ao =3.8786 , a1 =1.5981 , a2 = 4.2857×10<sup>-4</sup>

then

 $V = 3.8786 + 1.5981 \times R + 4.2857 \times 10^4 \times R^2$ 

B)

 $V(73) = 3.8786 + 1.5981 \times 73 + 4.2857 \times 10^4 \times 73^2 = 122.83$ 

### **3.3 Nonlinear Data**

Whenever data from experimental tests are not linear, we need to fit to them some function other than a first-degree polynomial. Popular forms that are tried are the power form

 $y = ax^b$ 

or the exponential form

 $y = ae^{bx}$ .

Since such nonlinear equations are much more difficult to solve than linear equations, they are usually linearized by taking logarithms before determining the parameters:  $\ln y = \ln a + b \ln x$ ,

or

 $\ln y = \ln a + bx$ .

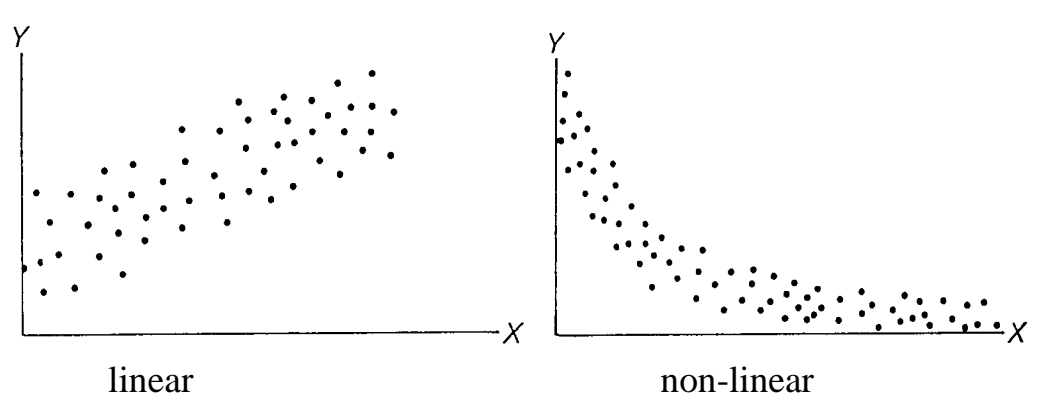

Figure 3.2 Linear vs non-linear data

In cases when such linearization of the function is not desirable, or when no method of linearization can be discovered, graphical methods are frequently used; one merely plots the experimental values and sketches in a curve that seems to fit well.

# **Example 3.4**

the reaction is known to follow the power function form  $-r = kC^n$ The progress of a homogeneous chemical reaction is followed and it is desired to evaluate the rate constant and the order of the reaction. The rate law expression for

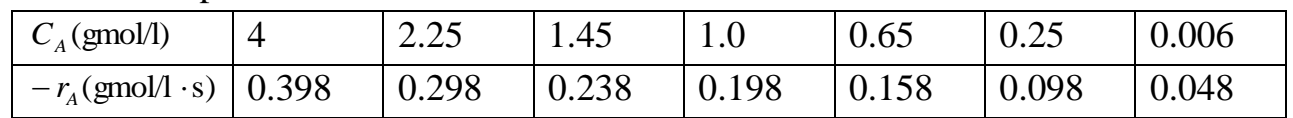

Use the data provided in the table to obtain  $n$  and  $k$ .

# **Solution**

Taking the natural log of both sides of Equation, we obtain  $\ln(-r) = \ln(k) + n \ln(C)$ 

 $a_0 = \ln(k)$  implying that  $k = e^{a_0}$ Let  $z = \ln(-r)$  $w = \ln(C)$  $a_1 = n$ 

We get

 $z = a_0 + a_1 w$ 

This is a linear relation between  $z$  and  $w$ , where

$$
a_{1} = \frac{n \sum_{i=1}^{n} w_{i} z_{i} - \sum_{i=1}^{n} w_{i} \sum_{i=1}^{n} z_{i}}{n \sum_{i=1}^{n} w_{i}^{2} - (\sum_{i=1}^{n} w_{i})^{2}}
$$

$$
a_{0} = \left(\frac{\sum_{i=1}^{n} z_{i}}{n}\right) - a_{1} \left(\frac{\sum_{i=1}^{n} w_{i}}{n}\right)
$$

Table: Kinetics rate law using power function

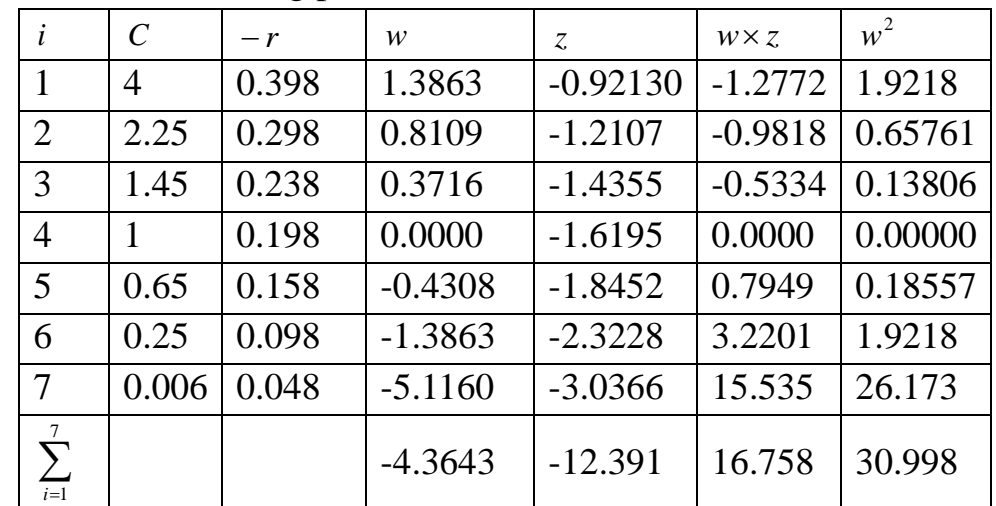

$$
a_0 = \ln(k) \text{ imply}
$$
\n
$$
a_1 = n
$$
\nWe get\n
$$
z = a_0 + a_1w
$$
\nThis is a linear relati\n
$$
a_1 = \frac{n \sum_{i=1}^{n} w_i z_i - \sum_{i=1}^{n} n \sum_{i=1}^{n} w_i^2 - (\sum_{i=1}^{n} w_i^2 - \sum_{i=1}^{n} n \sum_{i=1}^{n} w_i^2 - \sum_{i=1}^{n} n \sum_{i=1}^{n} n \sum_{i=1}^{n} n \sum_{i=1}^{n} n \sum_{i=1}^{n} n \sum_{i=1}^{n} n \sum_{i=1}^{n} v_i^2 = -4.3643
$$
\n
$$
\sum_{i=1}^{n} z_i = -12.391
$$
\n
$$
\sum_{i=1}^{n} w_i z_i = 16.758
$$
\n
$$
\sum_{i=1}^{n} w_i^2 = 30.998
$$
\nFrom above equation\n  
\n**Numerical Analysis /L**\n**Third Class**

From above equations

$$
a_1 = \frac{7 \times (16.758) - (-4.3643) \times (-12.391)}{7 \times (30.998) - (-4.3643)^2}
$$
  
= 0.31943  

$$
a_0 = \frac{-12.391}{7} - (31943) \frac{-4.3643}{7}
$$
  
= -1.5711  
Then  

$$
k = e^{-1.5711}
$$
  
= 0.20782  

$$
n = a_1
$$
  
= 0.31941

Finally, the model of progress of that chemical reaction is

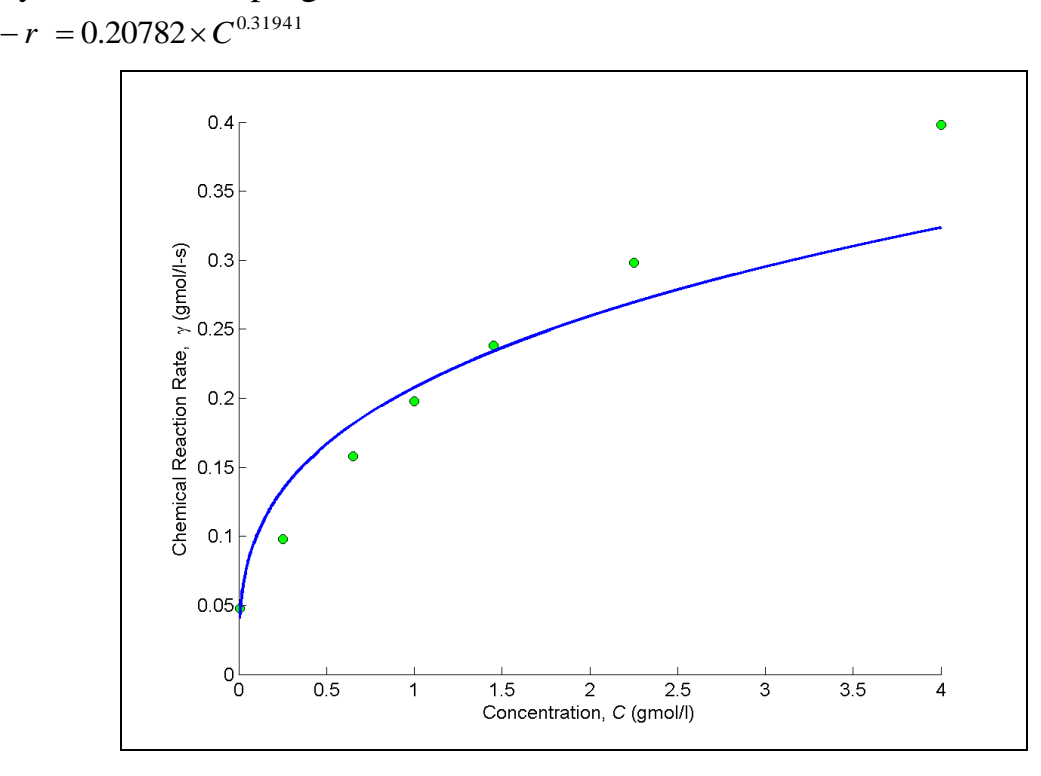

#### **Example 3.5**

It is suspected from theoretical considerations that the rate of water flow from a firehouse is proportional to some power of the nozzle pressure. Assume pressure data is more accurate. You are transforming the data.

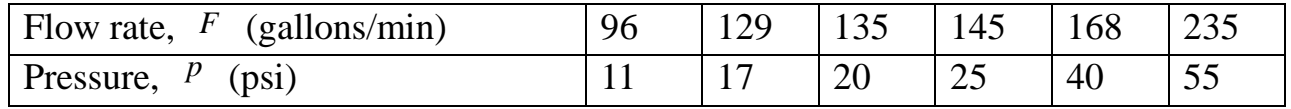

What is the exponent b of the nozzle pressure in the regression model  $F = ap^b$ 

#### **Solution**

The linearization of the above data is done as follows.

$$
F = apb
$$
  
ln(F) = ln(a) + b ln(p)  

$$
z = a0 + bx
$$

Where

$$
z = \ln(F)
$$
  

$$
x = \ln(p)
$$
  

$$
a_0 = \ln(a)
$$

## Implying

 $a = e^{a_0}$ 

There is a linear relationship between z and x. Linear regression constants are given by

$$
b = \frac{n \sum_{i=1}^{n} x_i z_i - \sum_{i=1}^{n} x_i \sum_{i=1}^{n} z_i}{n \sum_{i=1}^{n} x_i^2 - \left(\sum_{i=1}^{n} x_i\right)^2}
$$

$$
a_0 = \frac{\sum_{i=1}^{n} x_i^2 \sum_{i=1}^{n} z_i - \sum_{i=1}^{n} x_i \sum_{i=1}^{n} x_i z_i}{n \sum_{i=1}^{n} x_i^2 - \left(\sum_{i=1}^{n} x_i\right)^2}
$$

Since

n = 6  
\n
$$
\sum_{i=1}^{6} x_i z_i = \ln(11) \times \ln(96) + \ln(17) \times \ln(129) + \ln(20) \times \ln(135) + \ln(25) \times \ln(145) + \ln(40) \times \ln(168)
$$
\n
$$
+ \ln(55) \times \ln(235) = 96.208
$$
\n
$$
\sum_{i=1}^{6} x_i = \ln(11) + \ln(17) + \ln(20) + \ln(25) + \ln(40) + \ln(55) = 19.142
$$
\n
$$
\sum_{i=1}^{6} z_i = \ln(96) + \ln(129) + \ln(135) + \ln(145) + \ln(168) + \ln(235) = 29.890
$$
\n
$$
\sum_{i=1}^{6} x_i^2 = (\ln(11))^2 + (\ln(17))^2 + (\ln(20))^2 + (\ln(25))^2 + (\ln(40))^2 + (\ln(55))^2 = 62.779
$$
\nthen\n6 × 96 208 = 19.142 × 29.890

 $= 0.49721$  $376.67 - 366.41$  $577.25 - 572.15$  $6 \times 62.779 - 19.142$  $6 \times 96.208 - 19.142 \times 29.890$  $\times$  62.779 – 19.142<sup>2</sup>  $\overline{a}$  $=\frac{577.25-}{27.65}$  $b = \frac{6 \times 96.208 - 19.142 \times}{5.025}$ 

## **Example 3.6**

The following data have been obtained for the decomposition of benzene diazonium chloride to chlorobenzene:

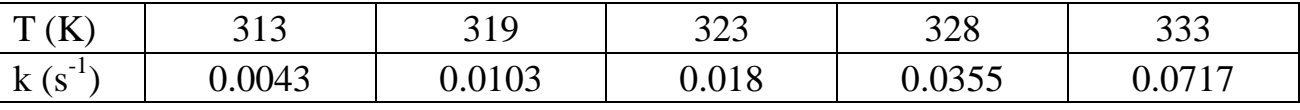

From this data, determine the pre-exponential factor *A* and activation energy *E*, assuming that the rate constant follows an Arrhenius form.

$$
k = A \exp\left(\frac{-E}{RT}\right)
$$

#### **Solution:**

*RT*  $ln k = ln A - \frac{E}{E}$  $y = \ln k$  $x = 1/T$  $a_o = \ln A$ *R*  $a_1 = \frac{-E}{R}$ We get

 $y = a_o + a_1 x$ 

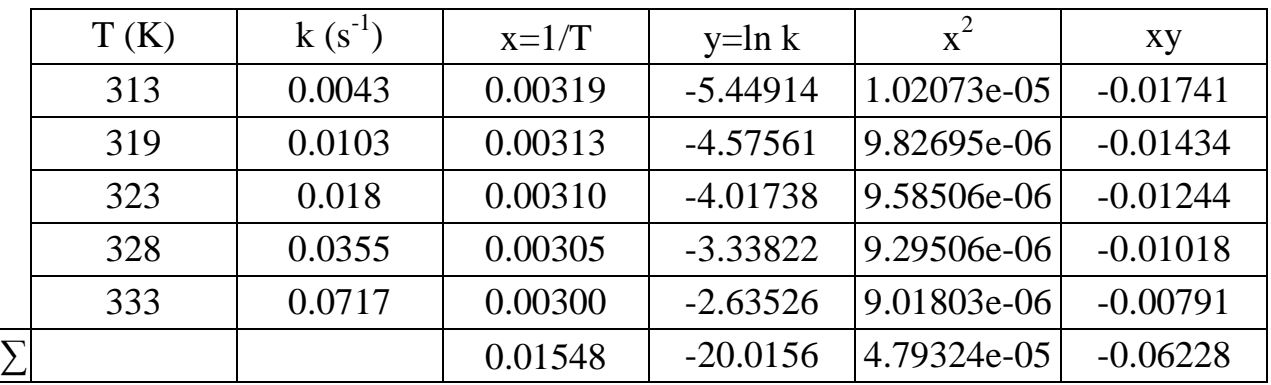

$$
a_{1} = \frac{n \sum_{i=1}^{n} x_{i} y_{i} - \sum_{i=1}^{n} x_{i} \sum_{i=1}^{n} y_{i}}{n \sum_{i=1}^{n} x_{i}^{2} - \left(\sum_{i=1}^{n} x_{i}\right)^{2}} = -14612
$$

 $a_o = \bar{y} - a_1 \bar{x} = 41.2272$ 

 $E = -a_1 \times R = -(-14612) \times 8.314 = 121480$  $a_1 = -E/R \Rightarrow$  $A = \exp(40.2272) = 8.0303 \times 10^{17}$  $a<sub>o</sub> = \ln A = 41.2272 \Rightarrow$ 

A Matlab program for solving example 3.6 is listed in Table 3.1.

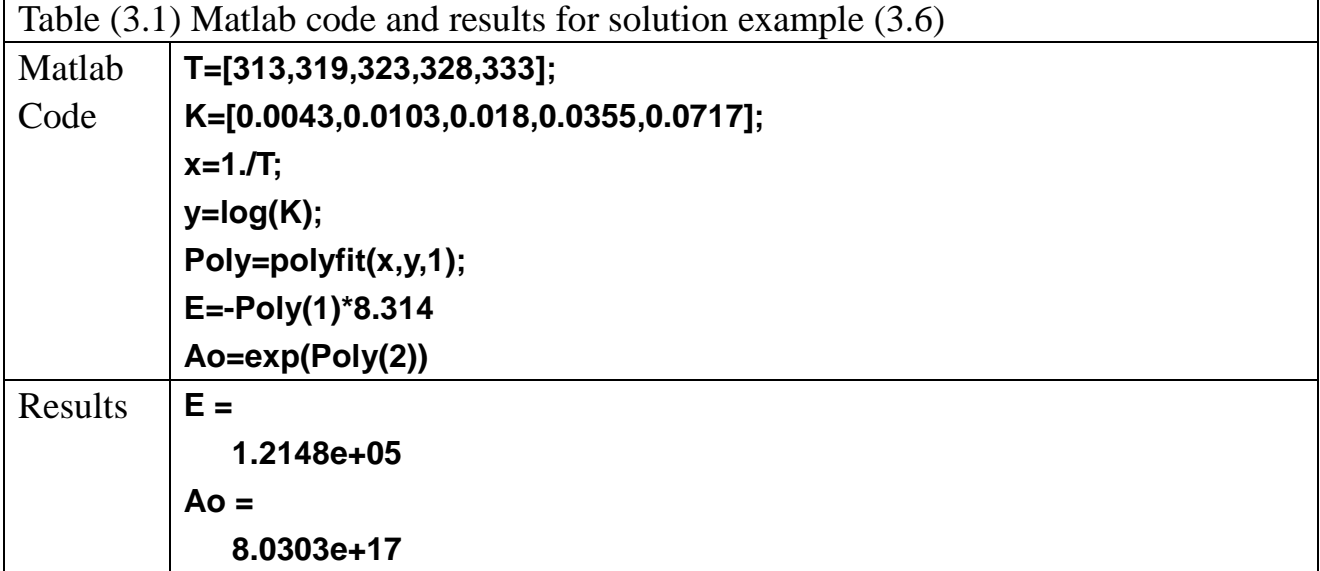

The comparison between experimental and predicted k values is shown in below figure:

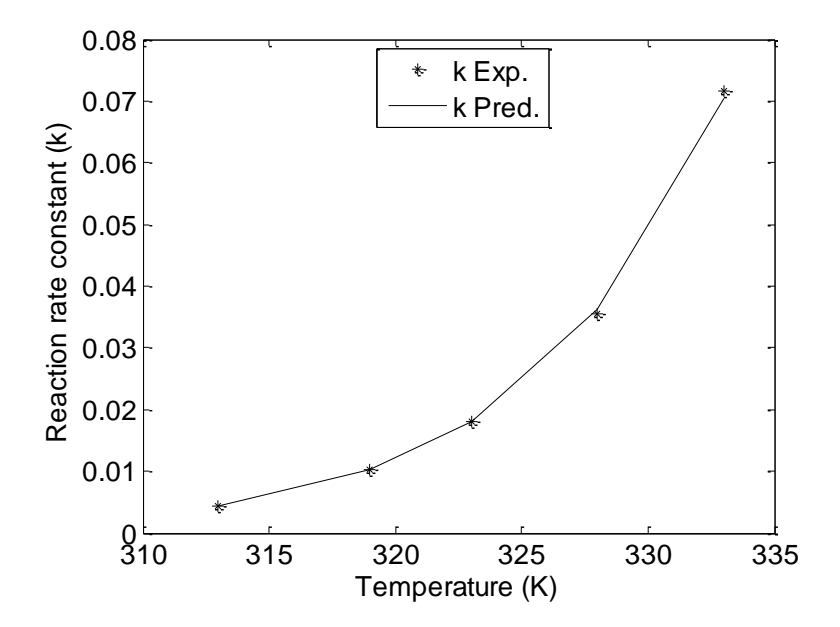